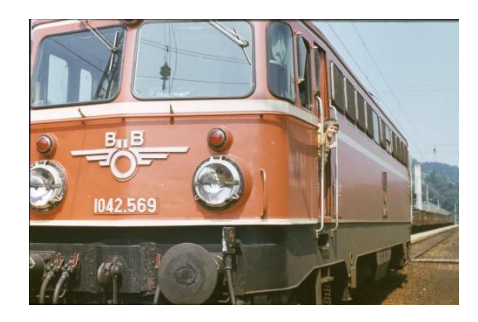

# **AMSTETTEN – KLEINREIFLING - ST.VALENTIN (Version 3.6)**

Die Strecke ist als Freeware veröffentlicht. Jedoch darf die Strecke nicht auf anderen Seiten ohne meine Erlaubnis hochgeladen werden.

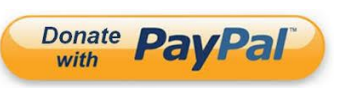

 **[Spenden mit Paypal](http://paypal.me/darkranger008)**

### **FÜR EIN OPTIMALES SPIELERLEBNIS SOLLTE DIE SZENERIEDICHTE IN DEN EINSTELLUNGEN AUF MAXIMUM STEHEN!**

#### **PAYWARE VORRAUSSETZUNGEN:**

Hagen-Siegen (GermanRailroadsRW / RSC):<http://store.steampowered.com/app/208304/> München-Augsburg (RSC) [: http://store.steampowered.com/app/208288/](http://store.steampowered.com/app/208288/)

#### **FREEWARE:**

#### **RAILWORKS AUSTRIA STARTPAKET**

[https://asmodis.at/download/index.php?dir=Railworks/AM-KL/&file=RW\\_Autria\\_Startset\\_ohne\\_DEM\\_mit\\_Patch.7z](https://asmodis.at/download/index.php?dir=Railworks/AM-KL/&file=RW_Autria_Startset_ohne_DEM_mit_Patch.7z)

#### **DIVERSE DOWNLOADS RAILWORKS AUSTRIA**

Hier sind alle benötigen Downloads zusammengefasst. Solange bis auf der Railworks Austria Seite wieder alle Downloads verfügbar sind! [https://asmodis.at/download/index.php?dir=Railworks/AM-KL/V3.6/&file=alle\\_RWA\\_downloads\\_fuer-AM-KL-VAL.7z](https://asmodis.at/download/index.php?dir=Railworks/AM-KL/V3.6/&file=alle_RWA_downloads_fuer-AM-KL-VAL.7z)

#### **TestovacTrat v5 AssetsPack!** (Achtung! muss manuell in den Railworks Ordner kopiert werden!)

[http://www.asmodis.at/download/index.php?dir=Railworks/AM-WY/externe\\_Downloads/&file=Assets\\_Testovaci\\_trat\\_v5.7z](http://www.asmodis.at/download/index.php?dir=Railworks/AM-WY/externe_Downloads/&file=Assets_Testovaci_trat_v5.7z)

#### **Pawerbys:**

<https://rail-sim.de/forum/filebase/entry/1844> <https://rail-sim.de/forum/filebase/entry/2160>

#### **Assets von NEWS:**

<https://rail-sim.de/forum/filebase/entry/949> <https://rail-sim.de/forum/filebase/entry/1193> <https://rail-sim.de/forum/filebase/entry/951> [http://www.klemund.de/RailSimulator/files/rock\\_formations\\_by\\_newS\\_v1.2\\_for\\_TS2014.rar](http://www.klemund.de/RailSimulator/files/rock_formations_by_newS_v1.2_for_TS2014.rar)

#### **TDR Assets**

[https://www.asmodis.at/download/index.php?dir=Railworks/AM-WY/externe\\_Downloads/TDR/&file=TDR\\_Sets.7z](https://www.asmodis.at/download/index.php?dir=Railworks/AM-WY/externe_Downloads/TDR/&file=TDR_Sets.7z)

#### **Diverses:**

[https://www.asmodis.at/download/index.php?dir=Railworks/AM-KL/&file=Alle\\_CS\\_Assets.7z](https://www.asmodis.at/download/index.php?dir=Railworks/AM-KL/&file=Alle_CS_Assets.7z) (Achtung! manuell in den Railworks Ordner kopieren) <https://rail-sim.de/forum/filebase/entry/6067-ezy-schallschutzw%C3%A4nde-v1/> <https://rail-sim.de/forum/filebase/entry/1876>

#### **Schienenbus Assets**:

<https://rail-sim.de/forum/filebase/entry/1051> <https://rail-sim.de/forum/filebase/entry/2726> <https://rail-sim.de/forum/filebase/entry/2727> <https://rail-sim.de/forum/filebase/entry/2400> https://rail-sim.de/forum/filebase/entry/1910 <https://rail-sim.de/forum/filebase/entry/3231> <https://rail-sim.de/forum/filebase/entry-download/3456-sbs-pzb-magnete-1-3/> [https://www.asmodis.at/download/index.php?dir=Railworks/AM-KL/&file=Schienenbus\\_fehlt.7z](https://www.asmodis.at/download/index.php?dir=Railworks/AM-KL/&file=Schienenbus_fehlt.7z)

#### **Radiomaster Vegetation:**

<https://rail-sim.de/forum/filebase/entry/2453>

# **FÜR EIN OPTIMALES SPIELERLEBNIS SOLLTE DIE SZENERIEDICHTE IN DEN EINSTELLUNGEN AUF MAXIMUM STEHEN!**

DANKE AN SOLIN(rail-sim.de) FÜR DIE HILFE BEI DEN SIGNALEN UND MAGNETEN DANKE AUCH AN TAURUS0815 FÜR DIE VORLAGE DER STATIONSSCHILDER UND AN GEISENPETER4024 FÜR DIE GRAFIKEN DER SCHILDER DANKE AUCH AN 4020 FÜR DAS ZUSAMMENSCHNEIDEN DER ANSAGEN UND AN JUMASTER FÜR DAS VORSIGNAL PBZ HINWEISSCHILD DANKE AN ALLE BETATESTER FÜR DAS FINDEN DER FEHLER DANKE AN TSC (RSCHALLY) FÜR DIE PZB MAGNETE DANKE AN [RAILWORKS.OBJECTENBOUWER](https://www.facebook.com/Railworks.Objectenbouwer/) FÜR EINIGE ASSETS DANKE AN PierreG, Fred24, Dominique, Belettte65, TerLor FÜR EINIGE ASSETS DANKE an [EISENBAHNER18](https://forum.railworks-austria.at/wcf/index.php?user/820-eisenbahner18/) für die neuen(alten) Stationsschilder DANKE an [Pietmaniack](https://forum.railworks-austria.at/wcf/index.php?user/899-pietmaniack/) für die 760mm Spantenwagen

# **Für mehr Menschen auf den Bahnsteigen bitte diese Update "Neue\_Bahnsteig\_Personen.7z" installieren! Ist im ZIP der Strecke enthalten!**

## **TIPP:**

Wer die Schienenstöße (TrackBedRumble) auf den DBTracks weghaben möchte habe ich hier eine Anleitung.. Im Ordner "..\Assets\Kuju\RailSimulator\Audio\RailNetwork\TrackBedRumble" ist die Datei "BT\_Standard Ballast.bin" Diese mit RWTools öffnen (Backup nicht vergessen!) und in Zeile 20 den Wert bei DistancebetweenJoints auf "**0**" setzten.

<DistancebetweenJoints d:type="sFloat32" d:alt\_encoding="0000000000000000" d:precision="string">**0**</DistancebetweenJoints>

Danke an Lalabi aus dem RailSim Forum für den Tipp!

# **QUICK DRIVE:**

Es gibt eine eigene Sektion im Quick Drive Menü wo ich einige Zuggarnituren zusammengestellt habe. Bei den Quickdrives die von St. Valentin über Amstetten nach Waidhofen, Kleinreifling, usw. gehen Kann es nötig sein in Amstetten zu speichern und wieder neu zu laden. Umgekehrt natürlich auch. Erst dann schaltet das Signal in Amstetten auf Grün. Oder einfach drüberfahren geht auch

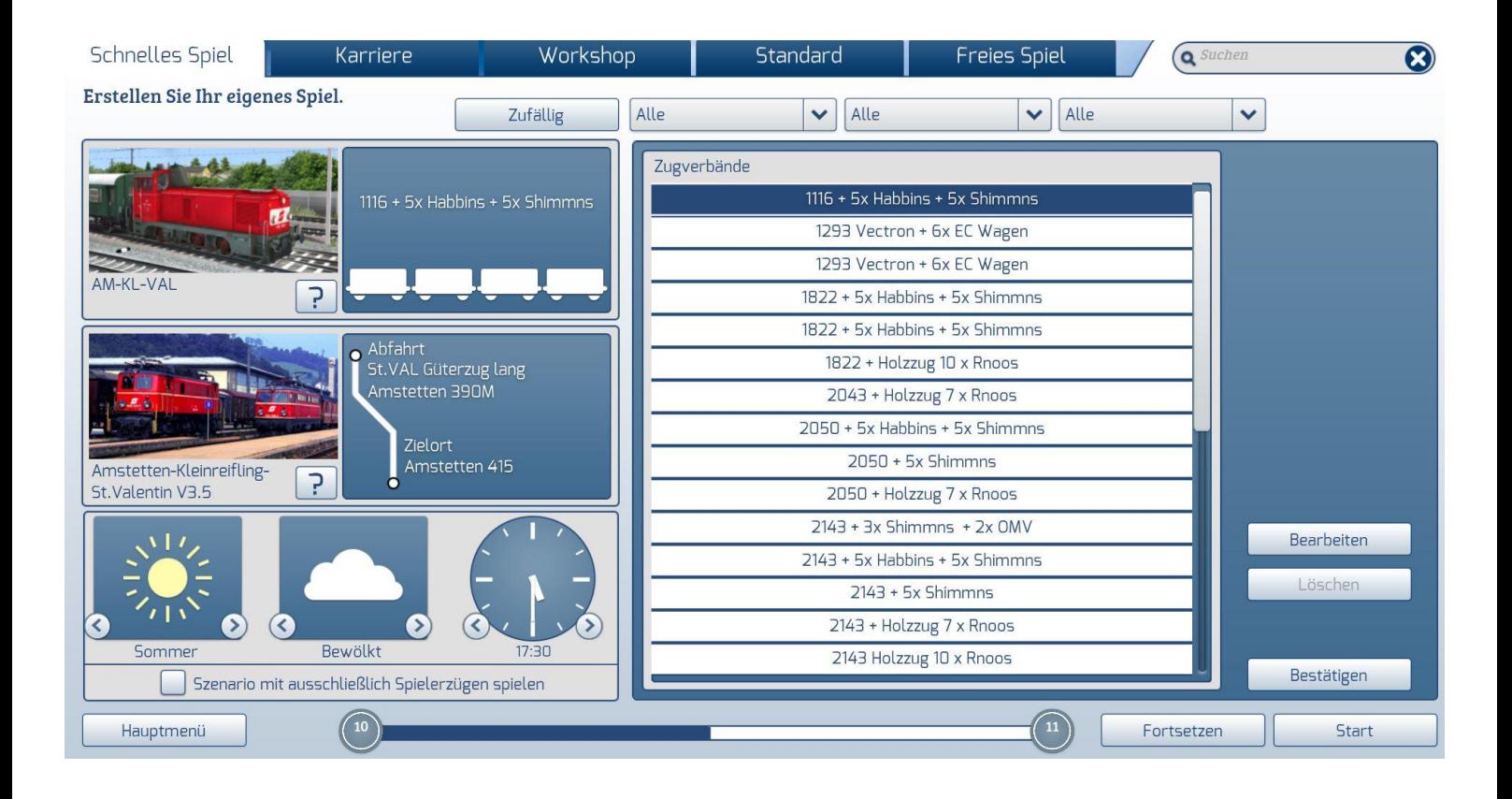